# Ferramenta para a Construção de Hierarquia de Classes em Ambiente Java

José Raphael de Souza Lamas Arthur de Almeida Zambelli Orientadora: Mariza Bigonha

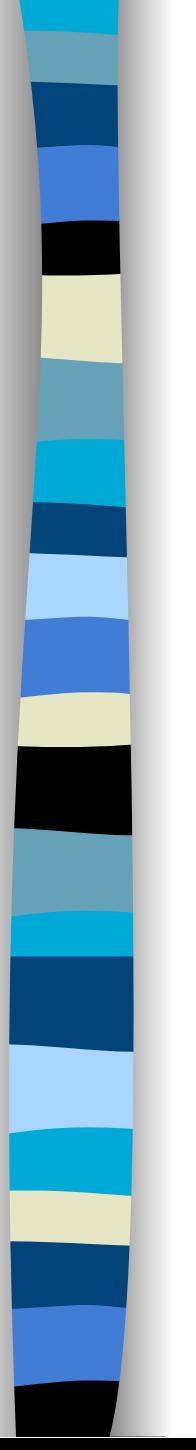

# Tópicos Abordados

■ Introdução

- Class Designer Java
- Telas do Class Designer Java
- Conclusão

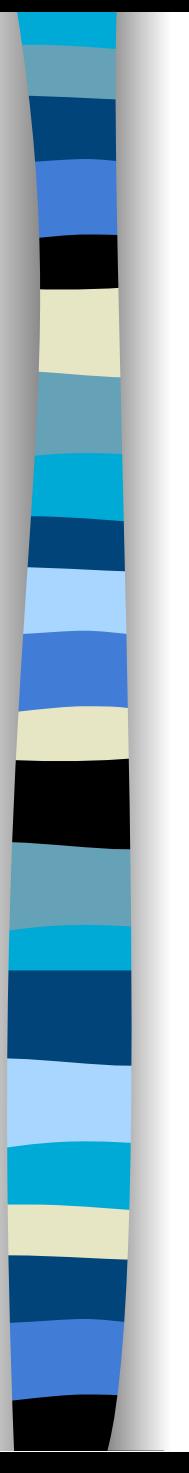

#### Introdução

#### ■ Orientação por objetos

■ O que é Class Designer ?

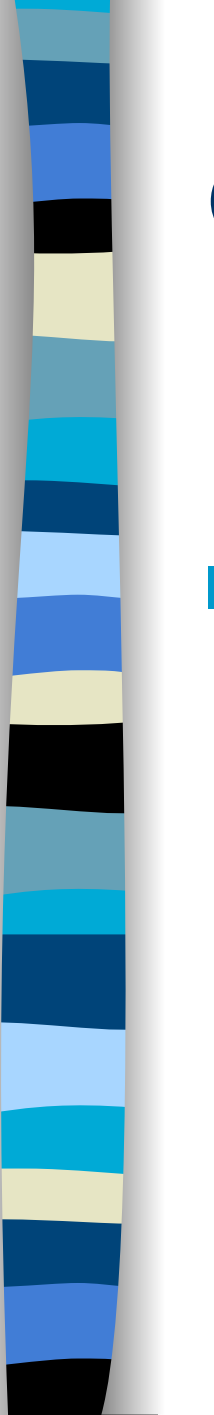

#### Class Designer Java

#### ■ Características

- Tipos de arquivos
- Primeiro passo-> definir conjunto de classes
- Membros podem ser definidos posteriormente
- Operações sobre membros e classes
	- Copia, Movimentação e Remoção

# Class Designer Java

#### ■ Características

- Classes podem ser criadas por generalização
- Pesquisa de componentes
- Pré compilação dos cabeçalhos das classes e seus membros

# Class Designer Java

#### ■ Vantagens:

- geração de arquivos que serão mantidos automaticamente
- localização e recuperação de classes por meio de assinatura ou propriedades
- geração da hierarquia a partir de arquivos fonte de Java

# Tela Principal - Class Designer

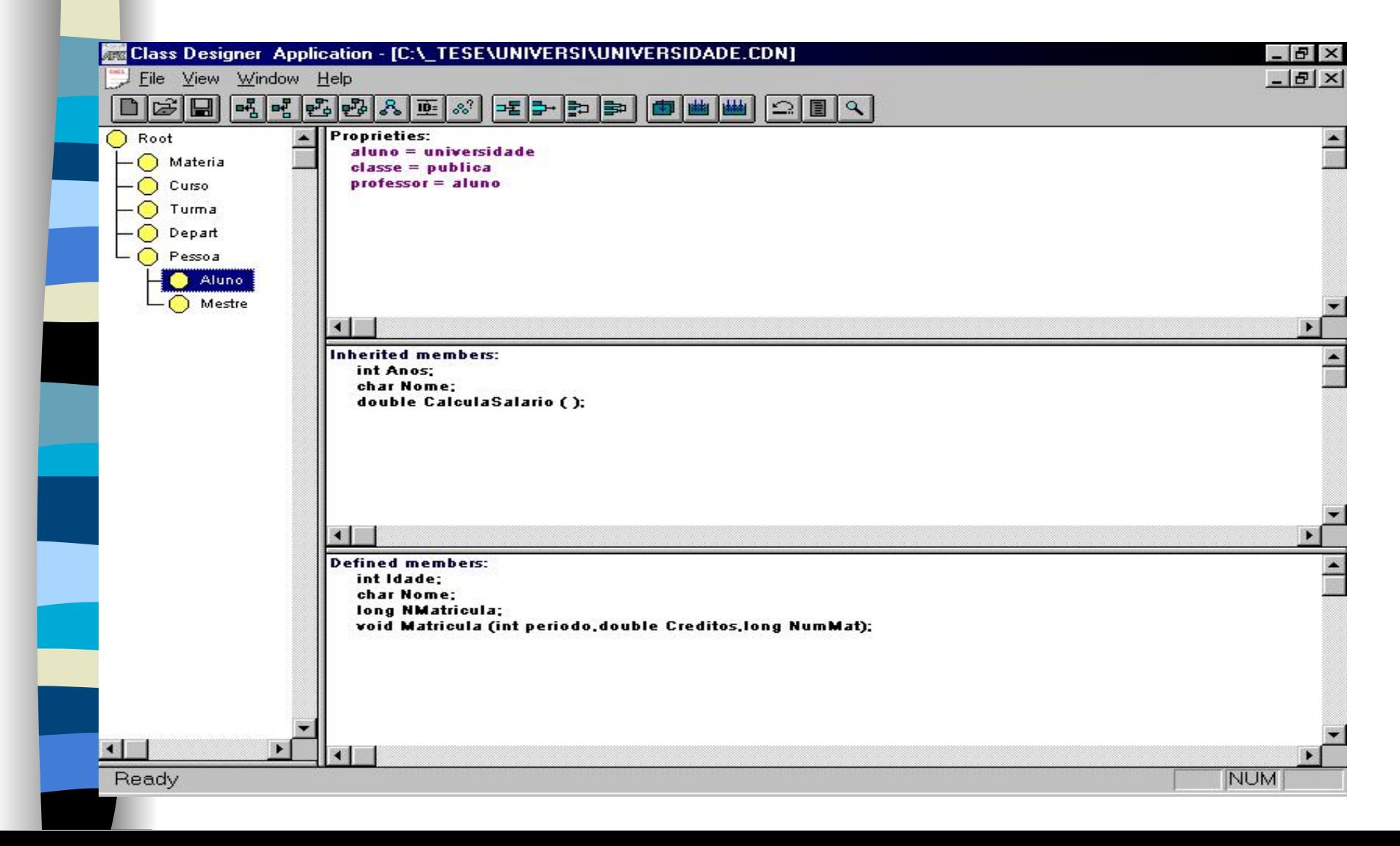

# Inserção de Classe

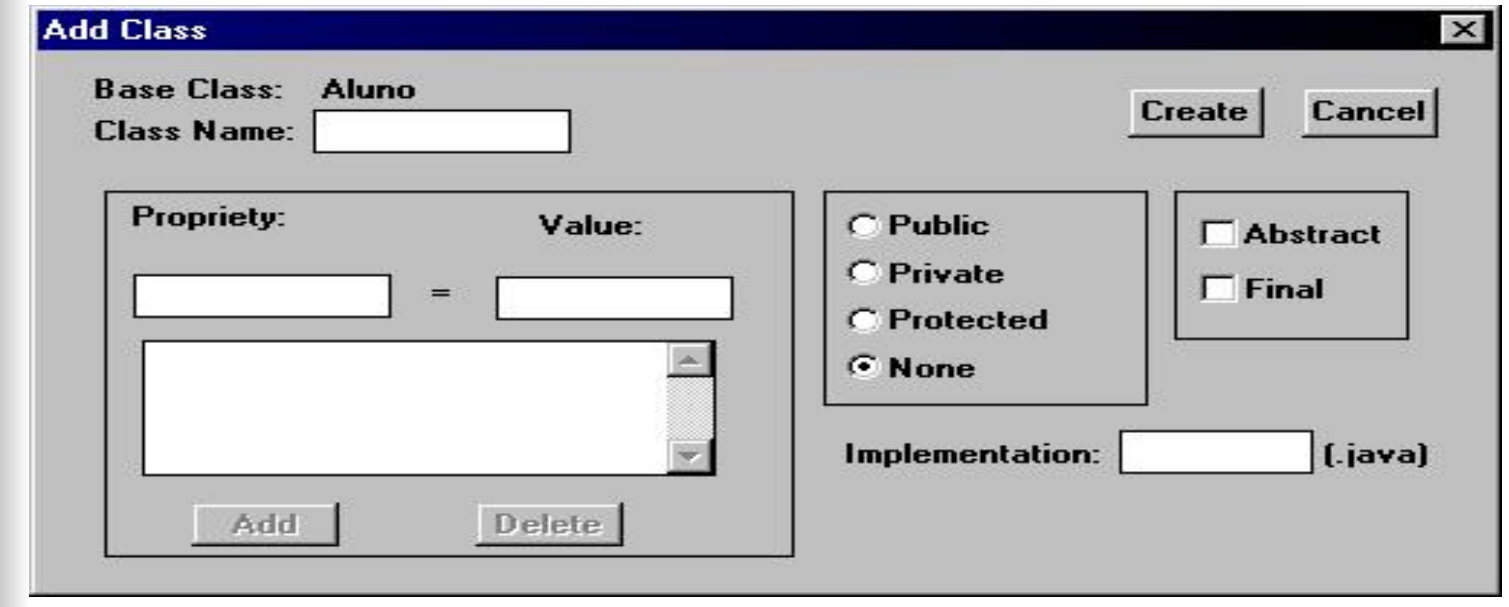

#### Movimentação de Classe

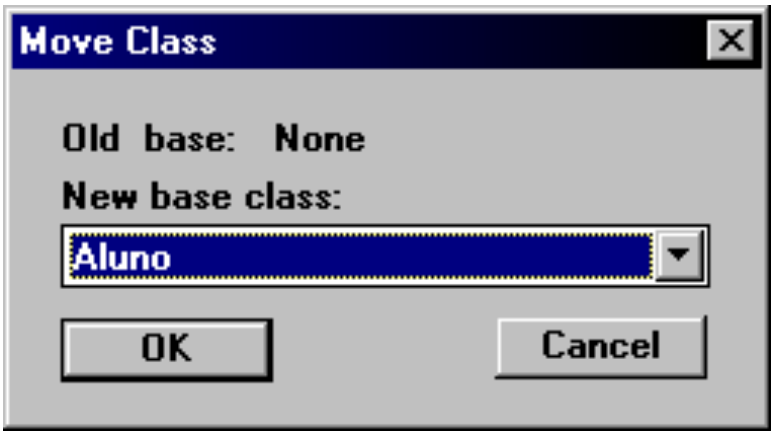

#### Inserção de Membros

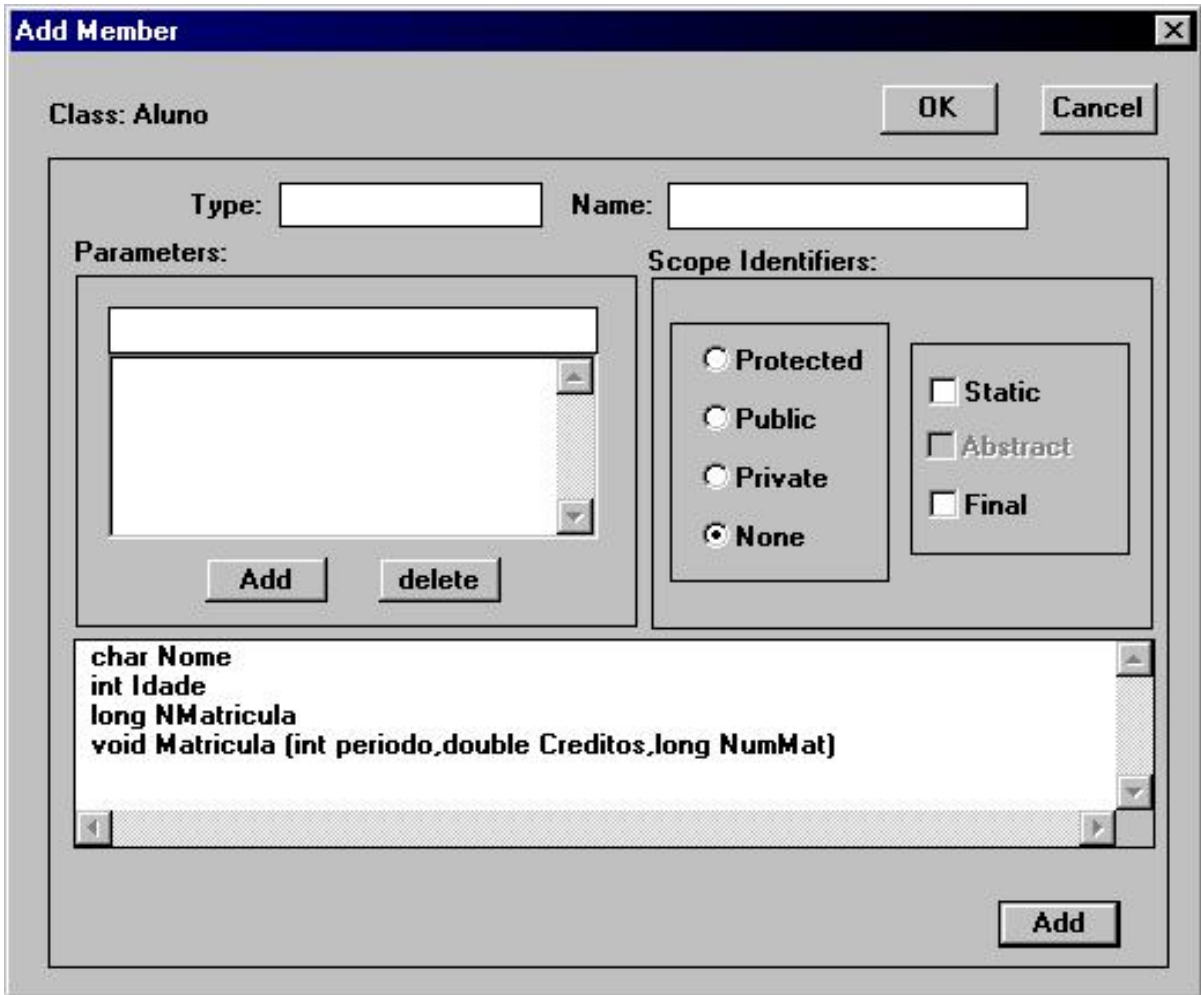

# Movimentação de Membros

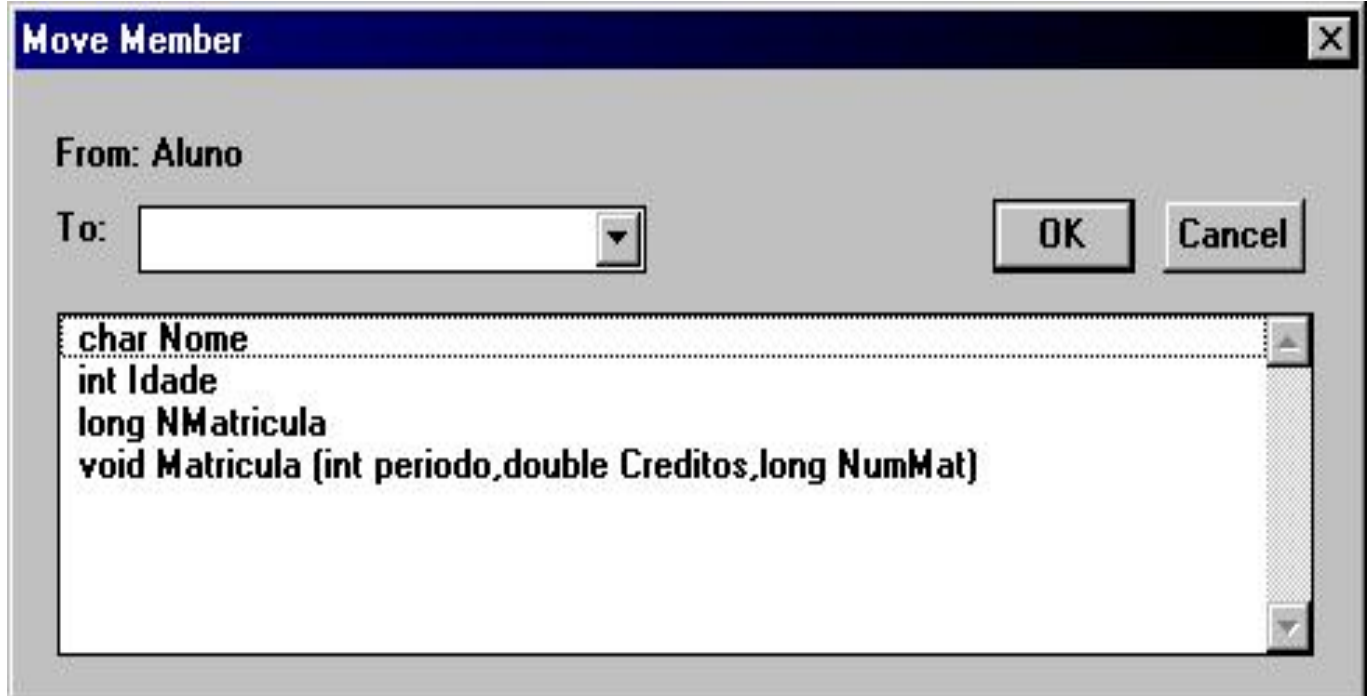

#### Alteração da Classe e Membros

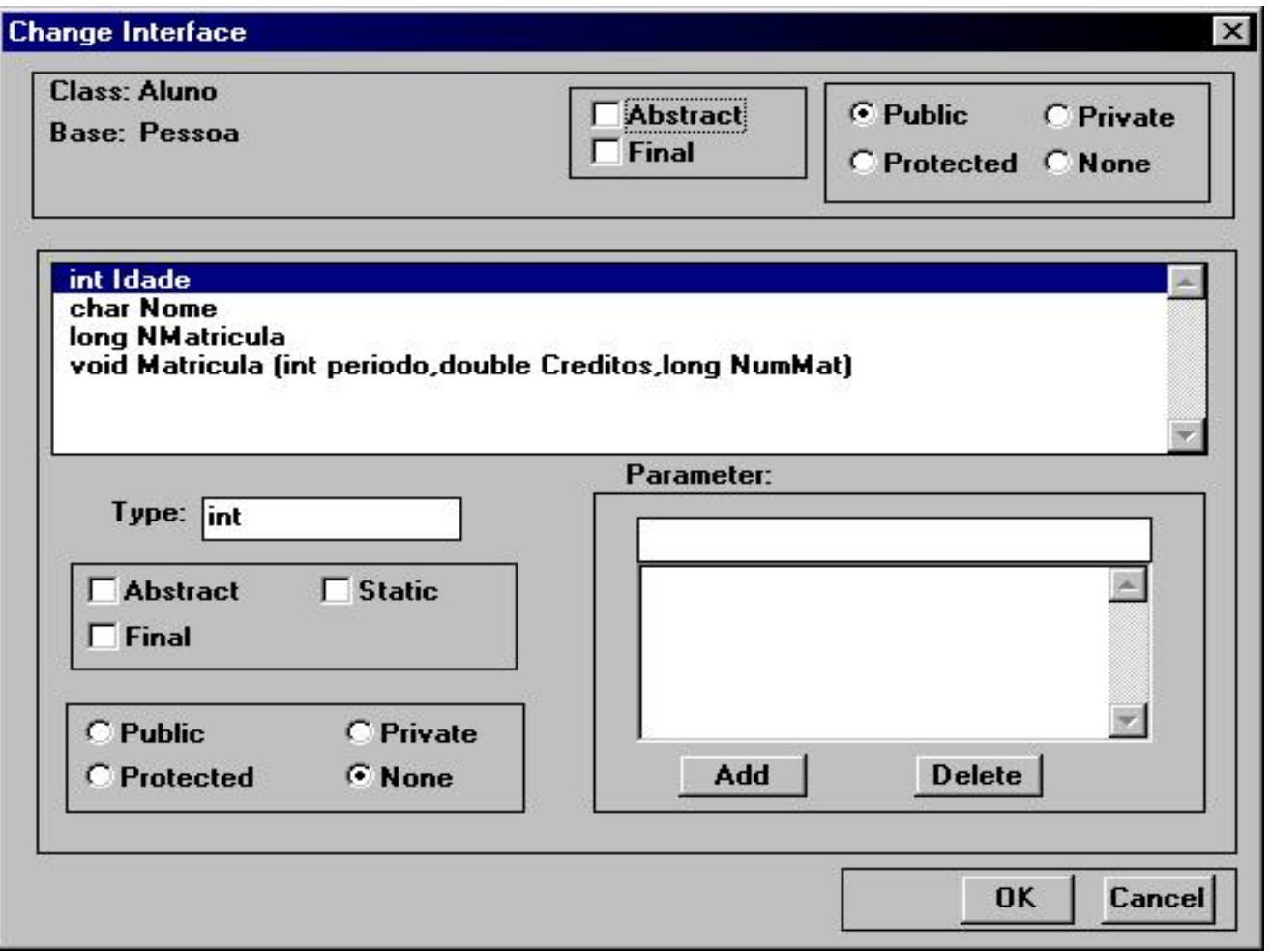

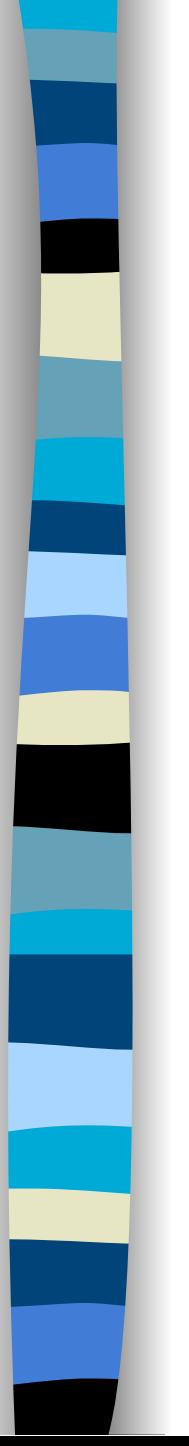

#### Generalização

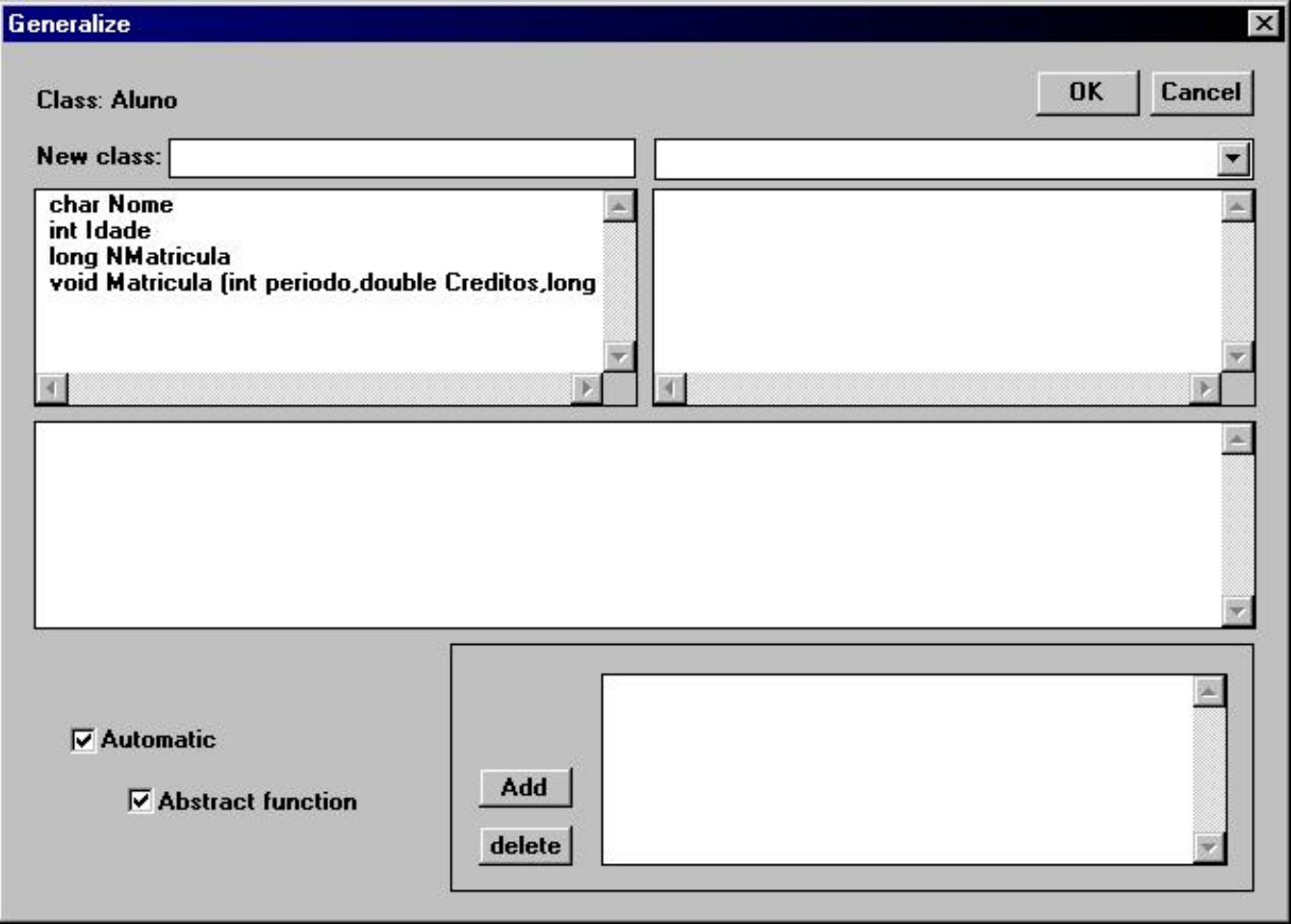

# Edição do Arquivo da Classe

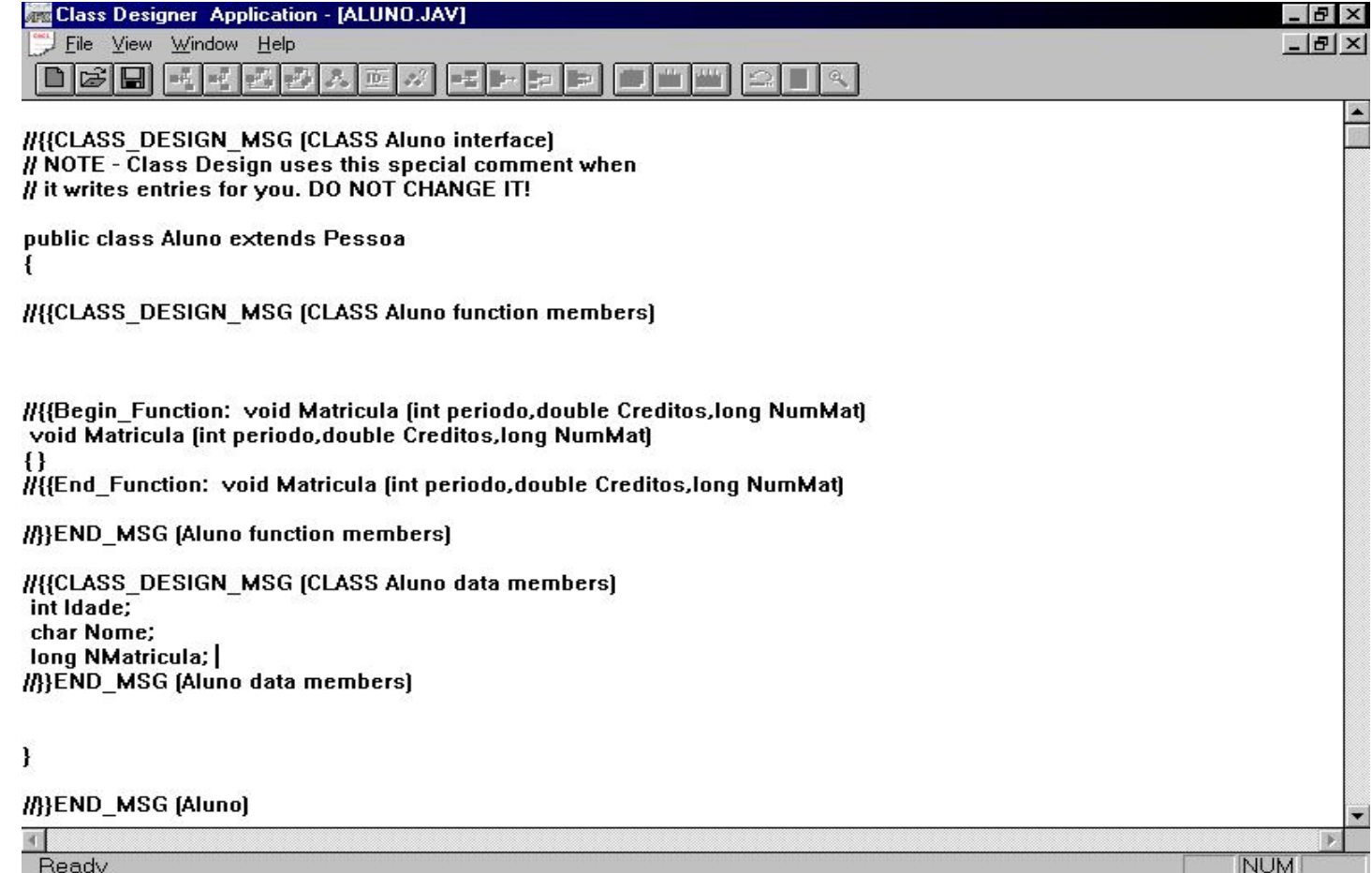

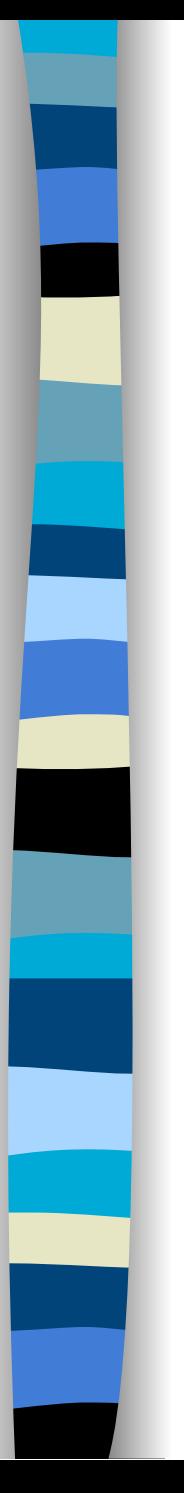

#### Conclusão

- Os objetivos do projeto foram concluídos com êxito
- Sugestões de aprimoramento
	- Possibilidade de troca de informações entre projetos distintos
	- Permitir a compilação de uma classe dentro do Class Designer Java
	- Possibilidade de se trabalhar com arquivos maiores

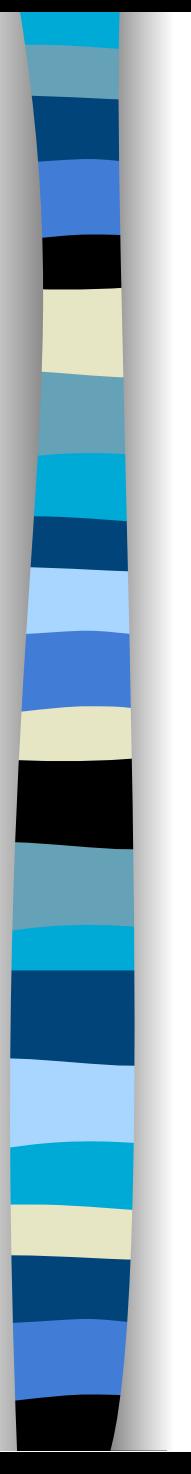

#### Conclusão

#### ■ Sugestões de aprimoramento

- Permitir a inclusão de interface para uma classe e exibi-la na janela principal
- Trabalhar com membros na janela principal do Class Designer Java

#### **FIM**